## **OPIS PRZEDMIOTU ZAMÓWIENIA (OPZ) dla Zadania 1 - 1 kpl.**

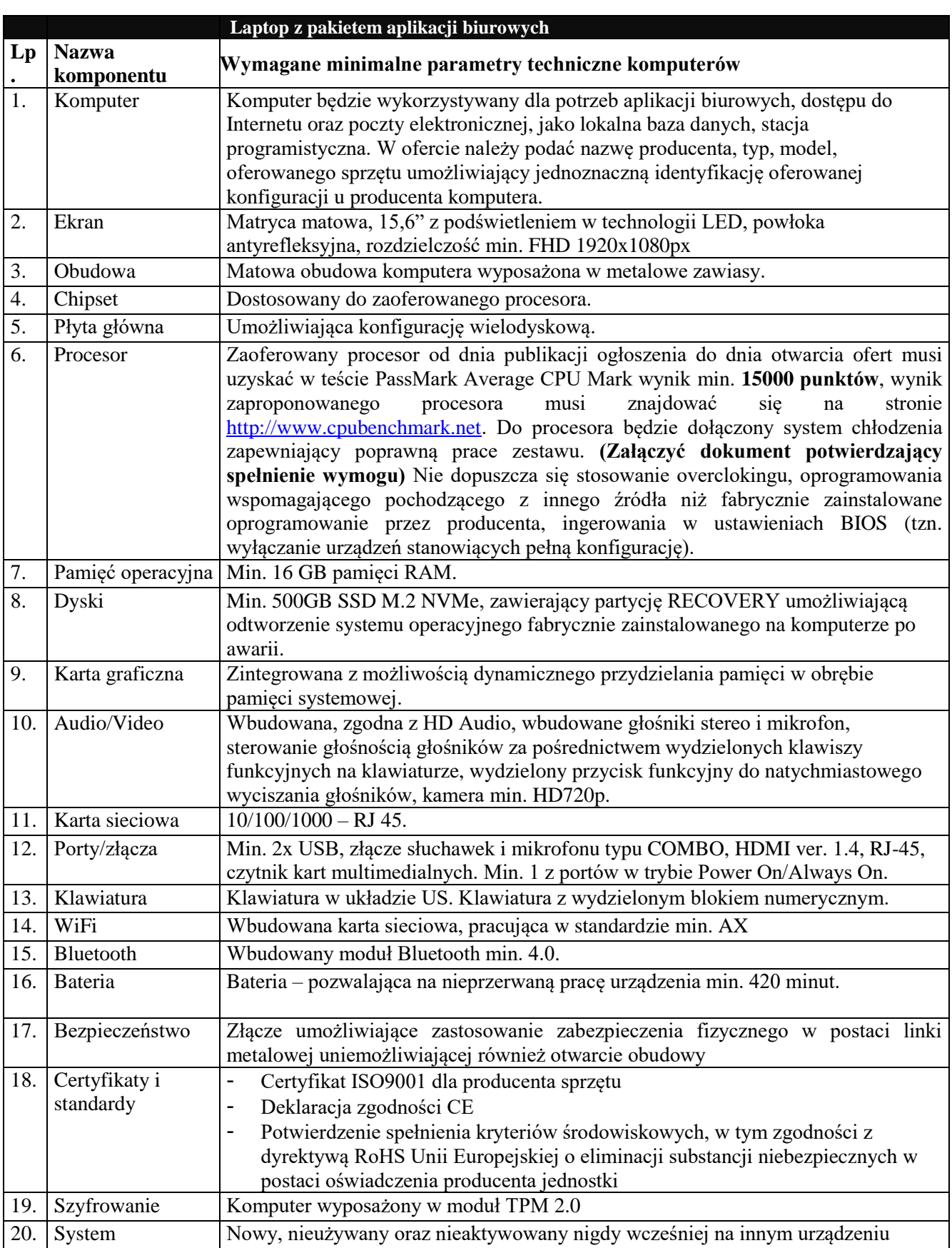

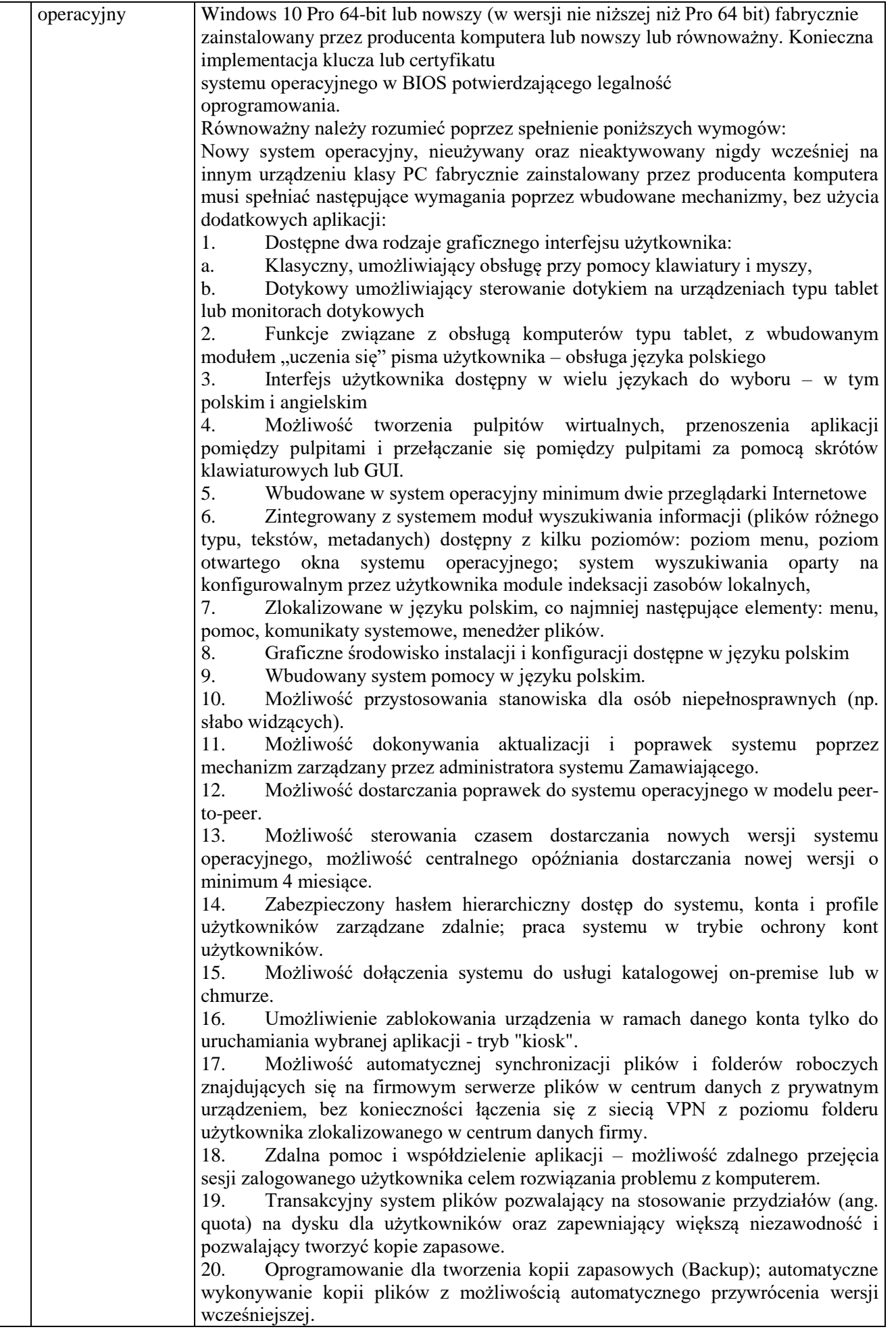

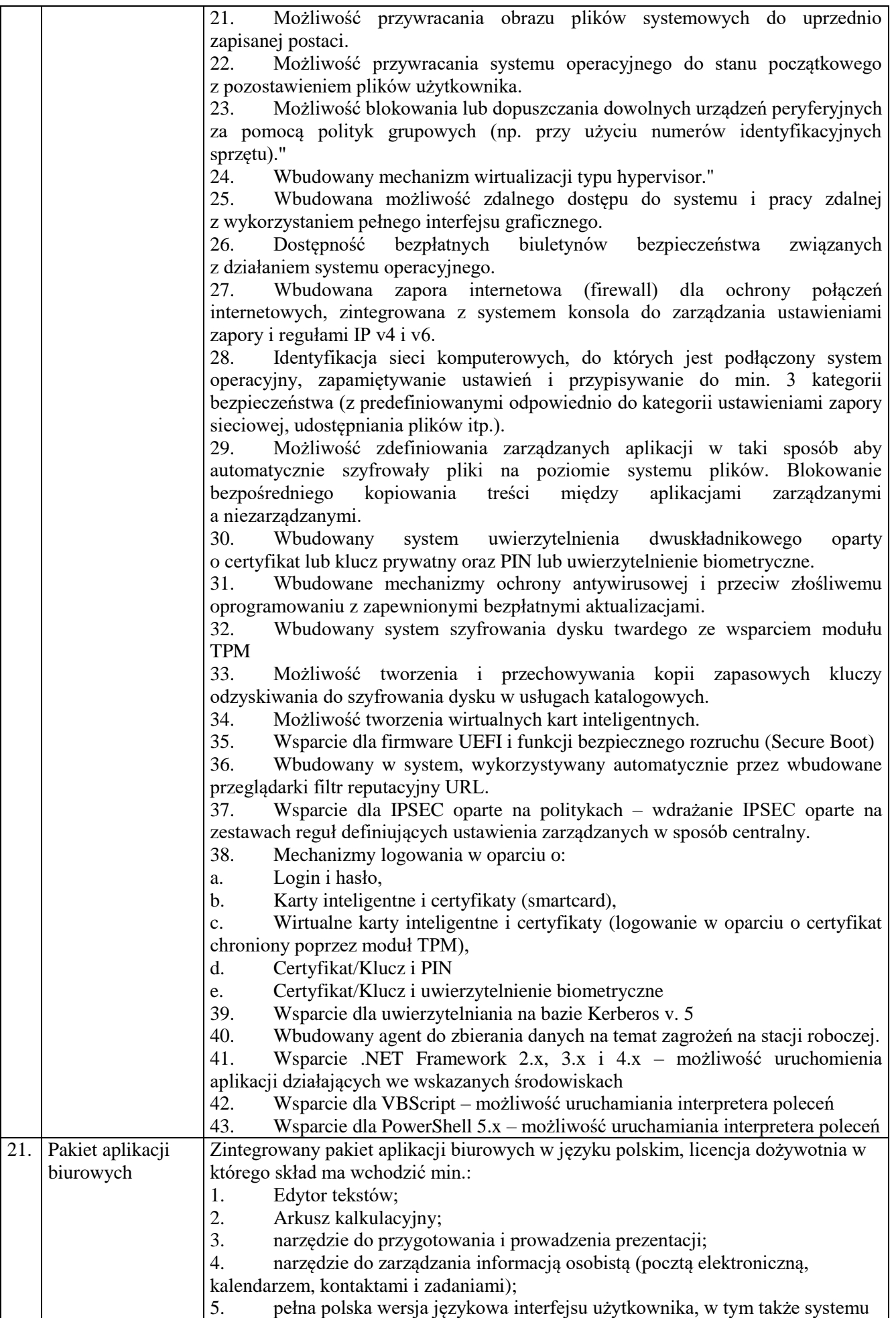

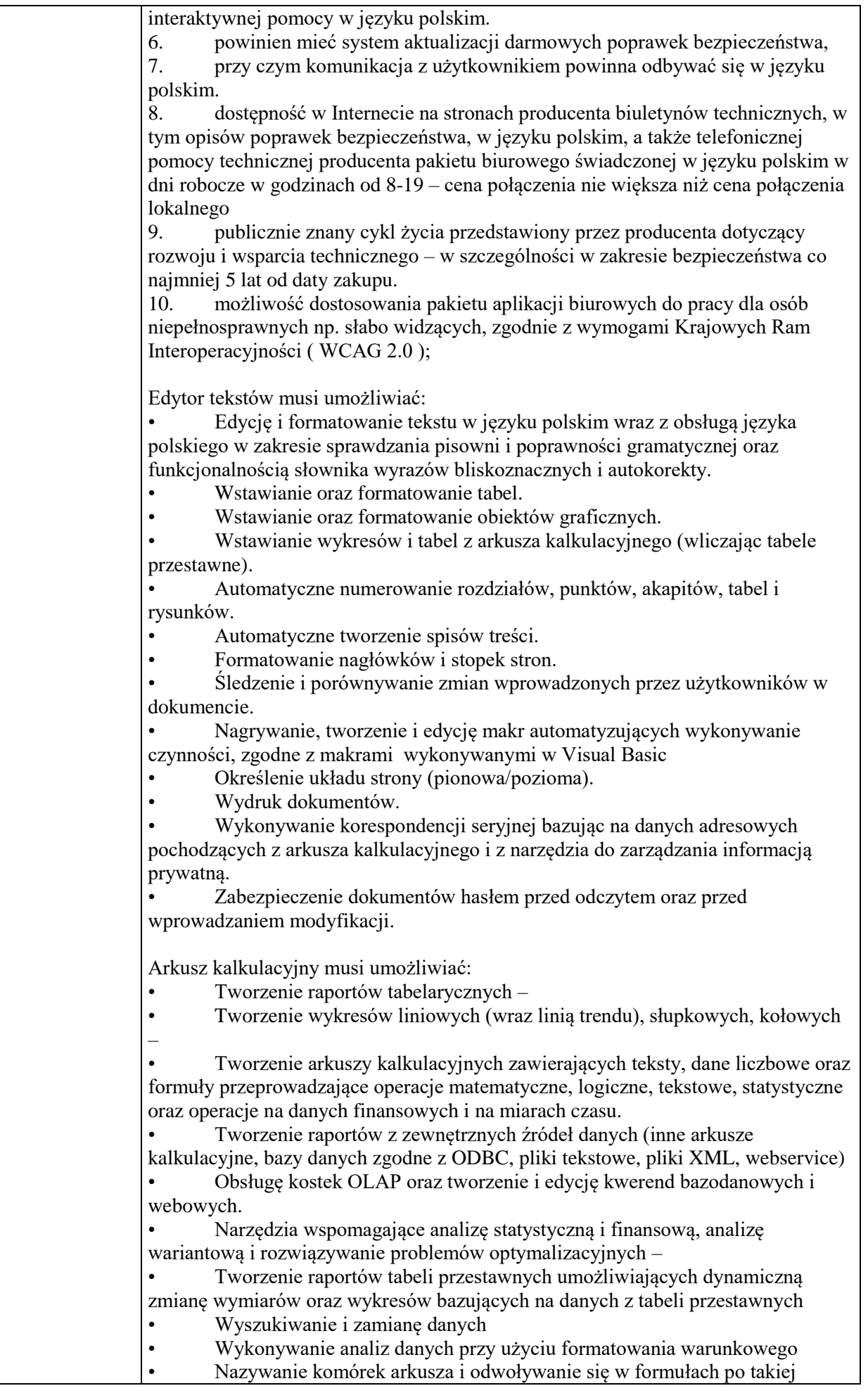

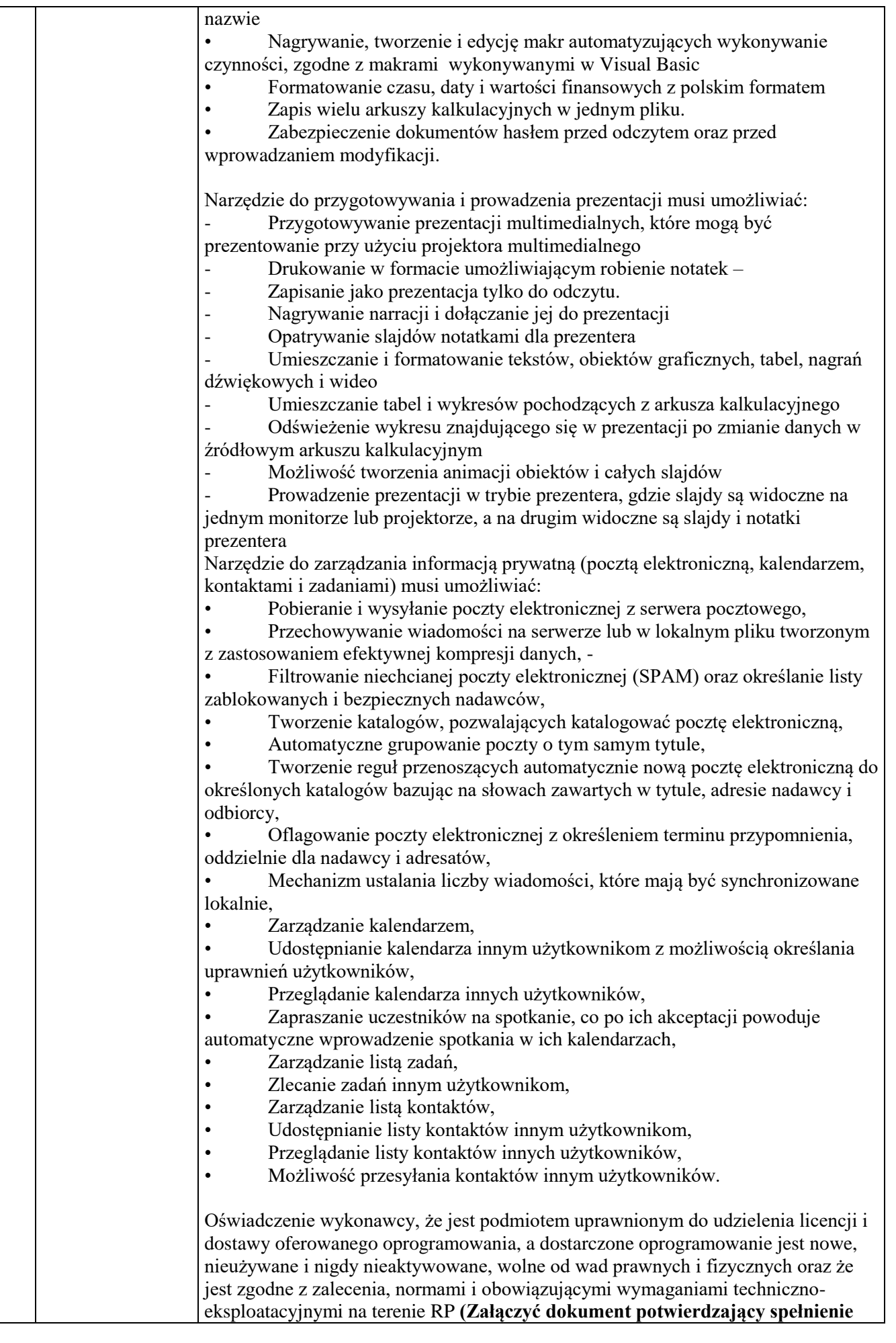

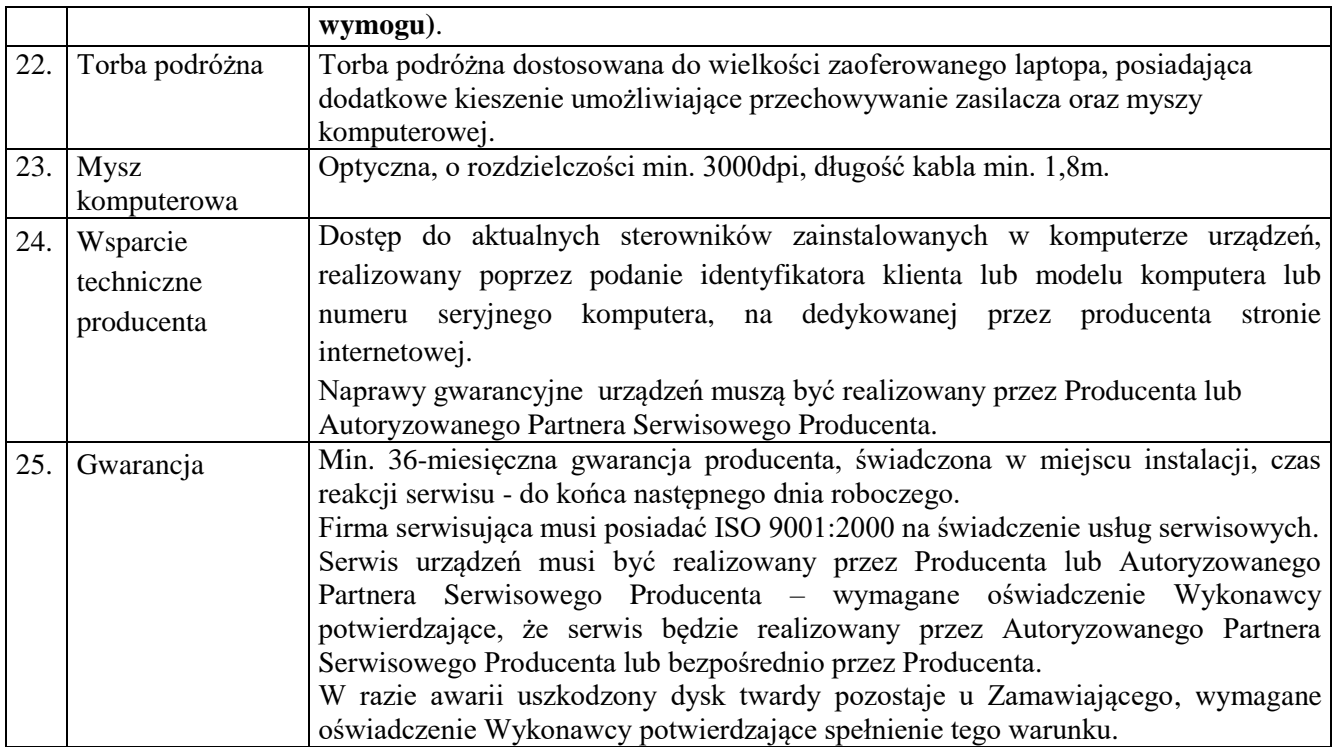